Lazy Lists Functional Programming SS2007

Stefan Blom

Date: 2007/05/21 15:34:42 Revision: 1.1

## 1 The difference between lists and lazy lists

The file lazyList.ml, contains the module LazyList, which contains the lazy list iterator function liter.

```
let rec liter p \mid \text{ } = \text{match} force l with
 | Nil \rightarrow ()
 |\text{Cons}(x, xs) \rightarrow p x; liter p xs
\mathbf{z};
```
The lazy list iterator, computes the entire list and applies the proecude p while it computes elements. For example, if we define

```
let rec lrange n k =lazy (if n \leq k then Cons(n, \text{Image}(n+1) k) else Nil)
; ;
let rec range n k =if n \leq k then n : (range (n+1) k) else []
; ;
let p x = Print f. print f''\ddot{\alpha} \ddot{r} ;;
then we get
# liter p (lrange 1 5);;
1
2
3
4
5
- : unit = ()
If we do this with normal lists then we get
```

```
# List.iter p (range 1 5);;
1
2
3
4
5
- : unit = ()
```
But the computation itself is in a very different order:

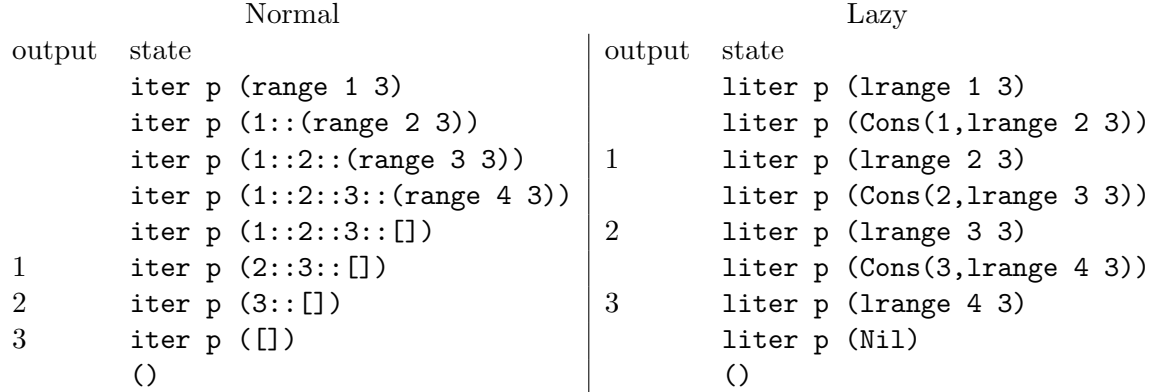

## 2 Infinite lists

Normal lists must be finite, because they are stored explicitly. Lazy lists are stored in a partially evaluated form and can therefore represent infinite lists. For example, we can define the list of all prime numbers using the sieve of Eratosthenes.

```
let rec \text{lseq } n = \text{lazy}( \text{Cons}(n, \text{lseq } (n+1)) );let rec sieve l = \text{lazy} (match force l with
  |\text{Cons}(p, xs) \rightarrow \text{Cons}(p, s \text{ieve} (l \text{filter (fun } x \rightarrow (x \text{ mod } p) \ll 0) xs))) ; ;
```

```
let primes = sieve (\text{lseq } 2);;
```
Try running liter p primes!